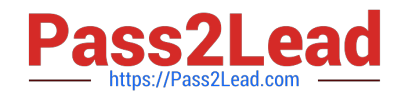

# **1Z0-1055-22Q&As**

Oracle Financials Cloud: Payables 2022 Implementation Professional

# **Pass Oracle 1Z0-1055-22 Exam with 100% Guarantee**

Free Download Real Questions & Answers **PDF** and **VCE** file from:

**https://www.pass2lead.com/1z0-1055-22.html**

100% Passing Guarantee 100% Money Back Assurance

Following Questions and Answers are all new published by Oracle Official Exam Center

**C** Instant Download After Purchase **83 100% Money Back Guarantee** 365 Days Free Update

800,000+ Satisfied Customers  $\epsilon$  of

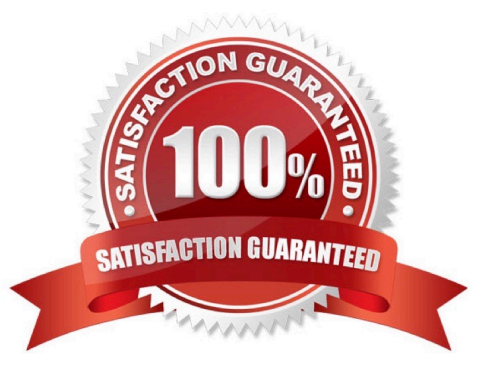

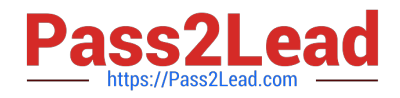

#### **QUESTION 1**

What is the result of voiding a payment?

- A. A stop payment request has been initiated to the bank.
- B. A bills payable payment wascreated but is not yet matured.
- C. The payment is reconciled to the bank statement.
- D. The payment is no longer valid.

Correct Answer: D

### **QUESTION 2**

You have successfully processed the expense reports for reimbursement and have transferred the information to Payables. What is the next step before you can pay them?

- A. Transfer the data to General Ledger.
- B. Validate the invoice in Payables.
- C. Create a payment process request in Payments.
- D. Create Accounting for the invoice in Payables.

Correct Answer: B

https://docs.oracle.com/en/cloud/saas/financials/18b/fawde/expense-reimbursements.html#FAWDE202958

All expense reports, for which payment requests are created, are updated with a payment request identifier. After payment requests are created, they remain in a Never Validated status until the invoice validation process is run in Payables. After validation, payment requests are processed in Payments.

#### **QUESTION 3**

What are the two advantages of using a spreadsheet for correcting invoice import errors? (Choose two.)

- A. identification of errors with clear errormessages at the invoice header and line levels
- B. ability to enter a high volume of invoices via a spreadsheet
- C. ability to correct errors and re-import invoices directly from a spreadsheet
- D. identification of errors with clear error messages at the invoice header level only
- E. ability to correct errors within the spreadsheet and send invoice corrections for approval

Correct Answer: AC

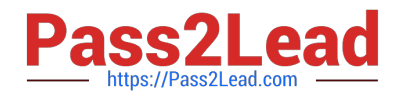

### **QUESTION 4**

What is the invoice type of an unapproved, unmatched invoice that wascreated in the Supplier Portal?

- A. Standard Invoice
- B. Standard invoice request
- C. Credit Memo
- D. Supplier payment request E. iSupplier Invoice
- Correct Answer: B

Standard invoice request: An invoice submitted without a purchase order by a supplierthrough Oracle Fusion Supplier Portal thatis pending review and approval by the appropriate persons within the deploying company.

References:https://docs.oracle.com/cd/E37583\_01/doc.1116/e22897/F431919AN100ED.ht m

## **QUESTION 5**

Which attributes on the payables invoice can be used during approval rule creation?

- A. company segment, cost center segment,supplier, and Attribute 1 on the invoice line
- B. company and cost center segment only
- C. supplier only
- D. cost center segment and supplier only

Correct Answer: A

[1Z0-1055-22 PDF Dumps](https://www.pass2lead.com/1z0-1055-22.html) [1Z0-1055-22 VCE Dumps](https://www.pass2lead.com/1z0-1055-22.html) [1Z0-1055-22 Exam](https://www.pass2lead.com/1z0-1055-22.html)

**[Questions](https://www.pass2lead.com/1z0-1055-22.html)**